• Instructor: He Wang Email: he.wang@northeastern.edu

## Further Reading on \$2:

We can use Matlab to do some computation to verify our calculations. We list some basic MATLAB functions about linear system here.

Input matrices and vectors to MATLAB:

 $A=[1 -3 -5; 1 -1 -2; 3 -1 1];$ B=[1 1 1; 2 3 2; 3 8 2]; b=[1; 0; 3];  $c = [2 1 8];$ 

Sum and scalar product

A+B 3A

**transpose** Transpose vector or matrix  $A<sup>T</sup>$ 

 $C= A.$ '  $C = \text{transpose}(A)$ 

mtimes Matrix multiplication AB

 $C = A*B$  $C = m \times (A, B)$ 

**mpower** Matrix power  $A^k$ 

 $C = A^3$  $C = mpower(A, 3)$ 

**inv** Matrix inverse  $A^{-1}$ 

 $B^(-1)$ inv(B) rank Rank of matrix  $A$ 

rank(A)

trace Sum of diagonal elements

trace(A)

<https://www.mathworks.com/help/matlab/linear-algebra.html>

Further reading.

**Example 1.** Using Matlab to calculate  $A^5$ ,  $A^{10}$ ,  $A^{50}$  for

$$
A = \begin{bmatrix} 0.1 & 0.2 & 0.4 & 0.3 \\ 0.6 & 0.2 & 0.1 & 0.1 \\ 0.7 & 0.1 & 0.1 & 0.1 \\ 0.1 & 0.3 & 0.1 & 0.5 \end{bmatrix}
$$

Solution by Matlab:

 $A=$ [0.1 0.2 0.4 0.3; 0.6 0.2 0.1 0.1; 0.7 0.1 0.1 0.1; 0.1 0.3 0.1 0.5]

 $A^5 =$ 

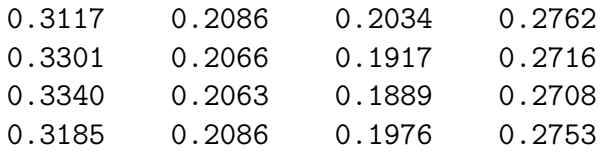

## $A^10 =$

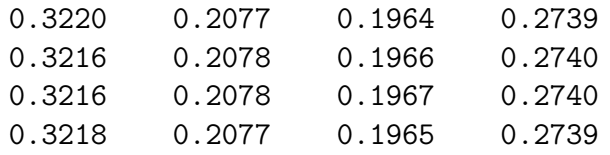

 $A^550 =$ 

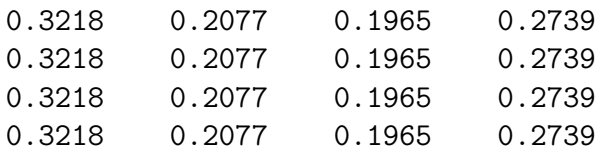

What can you conclude from the results here? We will see the theory and real word application in dynamic system behind this example in §7.4.